**Εισαγωγική Επιμόρφωση για την εκπαιδευτική αξιοποίηση ΤΠΕ (Επιμόρφωση Β1 Επιπέδου)**

**Συστάδα Β1.3: Μαθηματικά, Πληροφορική, Οικονομία – Διοίκηση Επιχειρήσεων**

# **Συνεδρία 5**

## **ΕΚΠΑΙΔΕΥΤΙΚΕΣ ΧΡΗΣΕΙΣ ΕΠΕΞΕΡΓΑΣΙΑΣ ΚΕΙΜΕΝΟΥ ΚΑΙ ΛΟΓΙΣΤΙΚΩΝ ΦΥΛΛΩΝ ΕΚΠΑIΔΕΥΤΙΚΕΣ ΧΡΗΣΕΙΣ ΣΥΝΕΡΓΑΤΙΚΩΝ ΠΕΡΙΒΑΛΛΟΝΤΩΝ ΙΣΤΟΛΟΓΙΑ**

**Επιμορφωτικό μικροσενάριο**

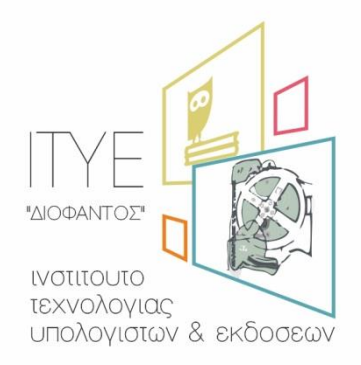

Διεύθυνση Επιμόρφωσης & Πιστοποίησης

**Έκδοση 2η**

### **Νοέμβριος 2017**

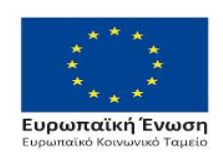

Επιχειρησιακό Πρόγραμμα Ανάπτυξη Ανθρώπινου Δυναμικού, Εκπαίδευση και Διά Βίου Μάθηση

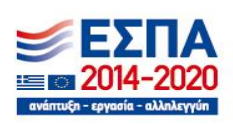

Με τη συγχρηματοδότηση της Ελλάδας και της Ευρωπαϊκής Ένωσης

### **Περιεχόμενα**

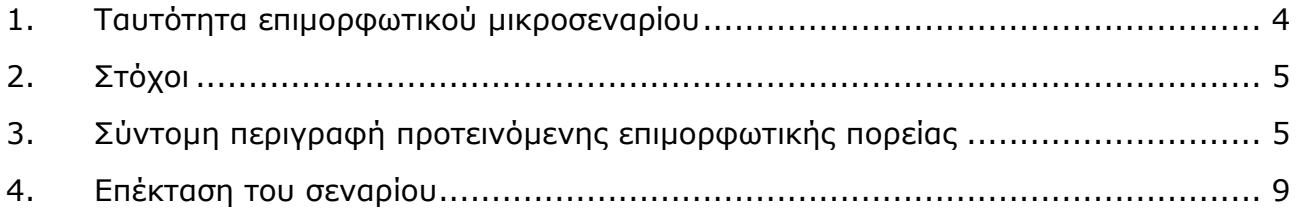

#### **Εισαγωγή**:

Το μικροσενάριο όσον αφορά την ταυτότητά του, τους στόχους του και τα ψηφιακά του εργαλεία απευθύνεται σε όλες τις ειδικότητες της Συστάδας 3. Οι επιμέρους διαφοροποιήσεις έχουν στόχο να παρουσιάσουν προτάσεις υλοποίησης στις επιμέρους ειδικότητες ώστε ο επιμορφωτής να έχει στη διάθεσή του ένα λειτουργικό κείμενο με το οποίο θα οργανώσει τις ομάδες εργασίας κατά την εν λόγω συνεδρία.

### <span id="page-3-0"></span>**1. Ταυτότητα επιμορφωτικού μικροσεναρίου**

#### **Γνωστικό αντικείμενο / γνωστική περιοχή / θέμα**

Οι δραστηριότητες που προτείνονται σε αυτό το μικροσενάριο είναι κατάλληλες για τη δημιουργία και αξιοποίηση από τους εκπαιδευτικούς περιβαλλόντων μάθησης τα οποία υποστηρίζονται από επεξεργαστές κειμένου, υπολογιστικά φύλλα, ιστολόγια και άλλα ψηφιακά μέσα του Web 2.0.

Συγκεκριμένα θα αναδειχτούν τρόποι με τους οποίους οι υπηρεσίες νέφους μπορούν να αξιοποιηθούν σε ομαδοσυνεργατικές δραστηριότητες. Με τις δραστηριότητες αυτές οι επιμορφούμενοι θα δημιουργήσουν μαθησιακό περιβάλλον με υλικό κατάλληλο για υποστήριξη της διδασκαλίας θεμάτων που σχετίζονται με τη μελέτη αριθμητικών δεδομένων σε πίνακες.

#### **Ειδικότητες**

Οι δραστηριότητες απευθύνονται σε εκπαιδευτικούς της 3ης Συστάδας οι οποίοι αφενός θα γνωρίσουν τη χρήση των ψηφιακών εργαλείων και στη συνέχεια θα τα αξιοποιήσουν διδακτικά στα πλαίσια των γνωστικών τους αντικειμένων.

#### **Ψηφιακά και άλλα εργαλεία**

Οι επιμορφούμενοι θα χρησιμοποιήσουν τις υπηρεσίες Web 2.0 και συγκεκριμένα τις υπηρεσίες νέφους (Έγγραφα – Φόρμες Google κ.λπ.) καθώς και τα ιστολόγια (blogs).

#### **Σύντομη περιγραφή / Βασική ιδέα**

Οι εκπαιδευτικοί της 3ης Συστάδας αφού γνωρίσουν τα εργαλεία και τις υπηρεσίες Web 2 θα οργανώσουν μία σειρά από δραστηριότητες που θα σχετίζονται με το γνωστικό τους αντικείμενο. Με κεντρικό άξονα ένα θέμα από τη διδακτέα τους ύλη οι επιμορφούμενοι θα αξιοποιήσουν ορισμένα εργαλεία που παρέχει το Web 2.0 ώστε να δημιουργήσουν ένα μαθησιακό περιβάλλον στο οποίο οι μαθητές θα επικοινωνήσουν, θα μοιραστούν τις ιδέες τους, θα διερευνήσουν και θα πειραματιστούν με τις διάφορες πτυχές του θέματος αυτού.

#### **Προαπαιτούμενα**

Οι επιμορφούμενοι θα πρέπει να κατέχουν βασικές δεξιότητες πλοήγησης στο διαδίκτυο, χρήσης κειμενογράφου και υπολογιστικού φύλλου, καθώς και βασικές γνώσεις χρήσης βασικών εργαλείων των Web 2.0 όπως το Dropbox ή το Google Drive, τα Έγγραφα Google και τα Υπολογιστικά φύλλα Google.

# <span id="page-4-0"></span>**2. Στόχοι**

Περιγράφονται στις οδηγίες της 5ης Συνεδρίας.

# <span id="page-4-1"></span>**3. Σύντομη περιγραφή προτεινόμενης επιμορφωτικής πορείας**

Κατά την επιμορφωτική διαδικασία οι επιμορφούμενοι θα εμπλακούν σε 3 διακριτές φάσεις.

**Δραστηριότητα 1**. Η δραστηριότητα αυτή περιγράφεται εν συντομία στις οδηγίες της 5 ης Συνεδρίας. Εδώ θα ήταν χρήσιμο να τονιστεί η σημασία της οργάνωσης και του σχεδιασμού μαθήματος μίας ή δύο ή και τριών διδακτικών ωρών.

α) ΠΕ03: Προτείνεται να επιλεγεί η ενότητα που αφορά στις αξιοσημείωτες ταυτότητες και να συζητηθούν οι στόχοι, το απαραίτητο υλικό και ο τρόπος με τον οποίο θα εμπλακούν οι μαθητές με το μαθησιακό περιβάλλον. Συγκεκριμένα θα μπορούσε κάθε η κάθε ομάδα να καταγράψει σε αρχείο Word τους στόχους του μαθήματος, να εμπλουτίσει με κατάλληλα links τα οποία θα μπορούσαν να είναι: α) Πηγές από το διαδίκτυο, που αναδεικνύουν τη γεωμετρική ερμηνεία των ταυτοτήτων αυτών, με video ή φωτογραφίες. Ένα ενδεικτικό link με τη γεωμετρική ερμηνεία της ταυτότητας  $(a+\beta)^2$  θα μπορούσε να είναι το <https://www.youtube.com/watch?v=xaX8aJLfm1U>. Τέλος θα μπορούσαν να μεταφέρουν τη δομή του μαθήματος σε ένα υπολογιστικό φύλλο στο οποίο θα υπήρχαν οι περιγραφές των διαφόρων φάσεων της διδασκαλίας σε μορφή καταλόγου. Εναλλακτικά η δομή αυτή θα μπορούσε να περιγραφεί στο Ημερολόγιο Google: [https://calendar.google.com.](https://calendar.google.com/)

β) ΠΕ09: Προτείνεται να επιλεγεί η έννοια της καμπύλης παραγωγικών δυνατοτήτων και να συζητηθούν οι στόχοι, το απαραίτητο υλικό και ο τρόπος με τον οποίο θα εμπλακούν οι μαθητές με το μαθησιακό περιβάλλον. Συγκεκριμένα θα μπορούσε κάθε επιμορφούμενος να καταγράψει τους στόχους του μαθήματος, να εμπλουτίσει με κατάλληλα links και άλλο υλικό το ή τα αρχεία κειμενογράφου και να διαμορφώσει ένα σχέδιο υλοποίησης. Ένα ενδεικτικό link θα μπορούσε να είναι το: [http://www.kampantais.mysch.gr/in](http://www.kampantais.mysch.gr/index.php/didaskalia-tpe/diadrastikes-efarmoges/54-efarmoges-excel-arxes-oikononikis-theorias.html)[dex.php/didaskalia-tpe/diadrastikes-efarmoges/54-efarmoges-excel-arxes-oiko](http://www.kampantais.mysch.gr/index.php/didaskalia-tpe/diadrastikes-efarmoges/54-efarmoges-excel-arxes-oikononikis-theorias.html)[nonikis-theorias.html](http://www.kampantais.mysch.gr/index.php/didaskalia-tpe/diadrastikes-efarmoges/54-efarmoges-excel-arxes-oikononikis-theorias.html) στο οποίο παρουσιάζεται σε υπολογιστικό φύλλο η καμπύλη με την οποία θα ασχοληθούν οι εκπαιδευτικοί ΠΕ09.

Τέλος, θα μπορούσαν να μεταφέρουν τη δομή του μαθήματος σε ένα υπολογιστικό φύλλο στο οποίο θα υπήρχαν οι περιγραφές των διαφόρων φάσεων της διδασκαλίας σε μορφή καταλόγου.

γ) Οι εκπαιδευτικοί των κλάδων ΠΕ09, ΠΕ13, ΠΕ18.02-03 διδάσκουν θεμελιώδεις έννοιες στο πλαίσιο του μαθήματος Αρχές Οργάνωσης και Διοίκησης Επιχειρήσεων και Υπηρεσιών (ΑΟΔΕ) στις οποίες μάλιστα θα εξεταστούν πανελλαδικά. Μια από αυτές είναι η έννοια και τα στοιχεία του Συστήματος. Μάλιστα ως σύστημα το σχολικό βιβλίο εννοεί ένα σύνολο στοιχείων ή μερών τα οποία συνδέονται με σχέσεις αλληλεπίδρασης και αποτελούν

μια ολότητα. Όπως αναφέρεται, ένα σύστημα υπάρχει και λειτουργεί όταν (1) προμηθεύεται πόρους από το περιβάλλον του, (2) τους επεξεργάζεται και τους μετασχηματίζει και (3) τους αποδίδει στο περιβάλλον με την επεξεργασμένη / μετασχηματισμένη μορφή. Η διαδικασία αυτή παρουσιάζεται με το εξής διάγραμμα:

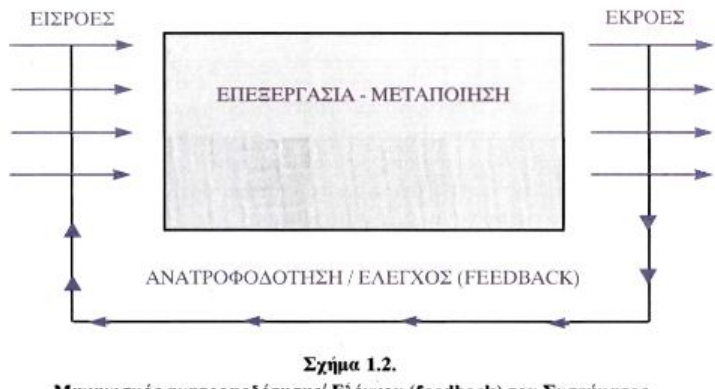

Μηχανισμός ανατροφοδότησης/ Ελέγχου (feedback) του Συστήματος

Με κεντρικό άξονα τη συγκεκριμένη έννοια του συστήματος οι επιμορφούμενοι θα αξιοποιήσουν ορισμένα εργαλεία που παρέχει το Web 2 ώστε να δημιουργήσουν ένα μαθησιακό περιβάλλον στο οποίο οι μαθητές **θα βιώσουν την έννοια και τη λειτουργία του συστήματος**. Για παράδειγμα, οι μαθητές μιας τάξης (σύστημα) θα χωριστούν σε τρεις ομάδες, εκ των οποίων η 1<sup>η</sup> θα τροφοδοτεί την τάξη με πληροφορίες (πόρους) (ομάδα εισροών), η 2<sup>η</sup> θα τις επεξεργάζεται / μετασχηματίζει (ομάδα επεξεργασίας) και η 3<sup>η</sup> θα τις αποδίδει στο περιβάλλον (ομάδα εκροών). Πιο συγκεκριμένα, οι μαθητές θα δημιουργήσουν ένα ιστολόγιο ή άλλον ανάλογο χώρο, που θα εκπροσωπεί το σύστημα (τη σχολική τάξη για παράδειγμα) και θα έχει τρία διακριτά υποσυστήματα με ονόματα «υποσύστημα εισροής πληροφοριών», «υποσύστημα επεξεργασίας/μετασχηματισμού των πληροφοριών» και «υποσύστημα εκροής των μετασχηματισμένων πληροφοριών». Η 1<sup>η</sup> ομάδα θα μπορεί να αναζητά πληροφορίες για ένα θέμα (π.χ. για έννοιες και θέματα του μαθήματος) και θα τις αναρτά στον χώρο εισροών, η 2<sup>η</sup> ομάδα θα τις επεξεργάζεται με εργαλεία και διαδικασίες που θα τα περιγράφει στον χώρο της και τέλος η 3<sup>η</sup> ομάδα θα αναρτά το τελικό προϊόν επεξεργασίας στον χώρο εκροών. Ως εργαλεία επεξεργασίας / μετασχηματισμού εννοούνται τα εργαλεία επεξεργασίας του Google Drive αλλά και άλλα εργαλεία επεξεργασίας και παρουσίασης όπως αυτά του Web 2.0 [\(http://www.edudemic.com/best-web-tools/\)](http://www.edudemic.com/best-web-tools/).

Οι επιμορφούμενοι συζητούν και αποφασίζουν για τον ψηφιακό χώρο που θα εκπροσωπεί το σύστημα (τη σχολική τάξη) καθώς και τα χαρακτηριστικά των τριών μερών του χώρου που θα εκπροσωπούν τα τρία υποσυστήματα. Αποφασίζουν επίσης για το πλαίσιο λειτουργίας των τριών υποσυστημάτων καθώς και για τους πόρους που θα διαπραγματευτεί το σύστημα της σχολικής τάξης.

δ) ΠΕ19 και ΠΕ20: πέραν των δραστηριοτήτων που αναφέρονται στο επιμορφωτικό υλικό, μπορούν να δημιουργηθούν και άλλες δραστηριότητες με τη χρήση υπολογιστικών φύλλων. Τυπικό παράδειγμα αποτελεί η «δημιουργία» βαθμολογιών σε μια υποθετική σχολική τάξη, με την κατάλληλη χρήση τυχαίων αριθμών και στη συνέχεια η «έκδοση

αποτελεσμάτων» (ποιος ή ποια θα είναι σημαιοφόρος, ποιοι προάγονται, ποιοι μένουν στάσιμοι, ποιοι μένουν ανεξεταστέοι). Πολύ καλό παράδειγμα για τις δυνατότητες των υπολογιστικών φύλλων, αποτελεί το παρακάτω, που συνδυάζει πολλές από τις δυνατότητες των υπολογιστικών φύλλων:

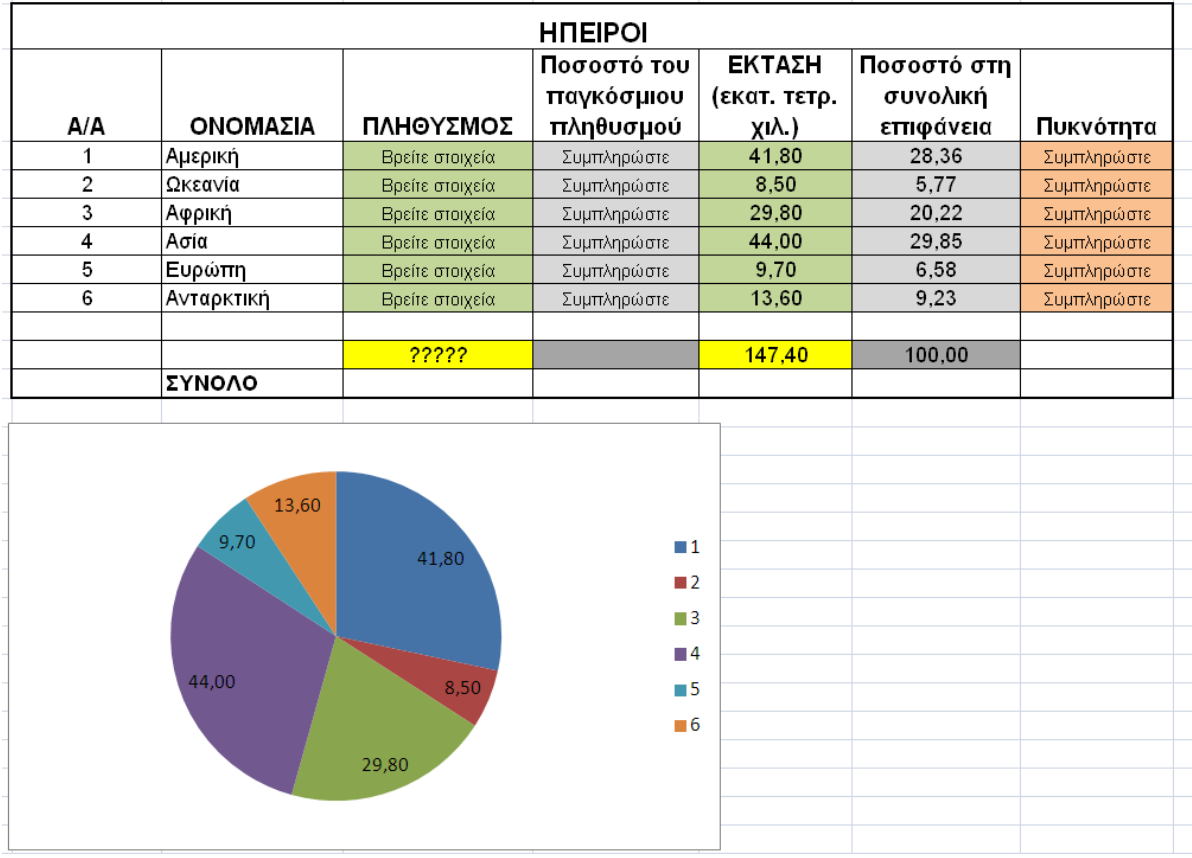

Οι μαθητές παίρνουν στην αρχή τον πίνακα κενό. Πρέπει κατά σειρά να βρουν τα ονόματα των ηπείρων και να τα συμπληρώσουν, να μορφοποιήσουν τον πίνακα, να βρουν αριθμητικά στοιχεία (έκταση και πληθυσμό), να τα εκφράσουν στις κατάλληλες μονάδες, να κάνουν τους υπολογισμούς ποσοτών και πυκνότητας και να δημιουργήσουν τη γραφική παράσταση.

Οι εκπαιδευτικοί μπορούν να δημιουργήσουν τα σχετικά φύλλα για τους μαθητές.

**Δραστηριότητα 2**. Η δραστηριότητα αυτή περιγράφεται εν συντομία στις οδηγίες της 5 ης Συνεδρίας. Θα πρέπει να επισημανθεί ότι πολύ χρήσιμες πληροφορίες για την αξιολόγηση ιστότοπων και ιστολογίων περιέχονται στο Γενικό μέρος της Επιμόρφωσης Β΄ Επιπέδου τις οποίες ο επιμορφωτής θα ήταν σκόπιμο να αξιοποιήσει. Οι επιμορφούμενοι θα μπορούσαν να επισκεφθούν ιστολόγια με εκπαιδευτικό περιεχόμενο τα οποία γνωρίζουν ακόμη και εκτός ΠΣΔ. Το σημαντικό είναι να συναποφασίσουν για τα κριτήρια αξιολόγησης ενός blog πάντα με τη βοήθεια του επιμορφωτή.

α) ΠΕ03: Ένα ιστολόγιο για την ειδικότητά ΠΕ03 είναι και το [http://lisari.blogspot.gr](http://lisari.blogspot.gr/) ή το <http://blogs.sch.gr/dimzachari/> ή το <http://users.sch.gr/iriniper/>, τα οποία ενδείκνυνται για περιήγηση και σχολιασμό.

β) ΠΕ09, ΠΕ13, ΠΕ18: Ένα ιστολόγιο για τις εν λόγω ειδικότητες είναι και το [http://econoteach.blogspot.gr](http://econoteach.blogspot.gr/) το οποίο ενδείκνυται για περιήγηση και σχολιασμό.

β) ΠΕ19, ΠΕ20: Ένα ιστολόγιο για τις εν λόγω ειδικότητες είναι και το <http://pe19.gr/> το οποίο ενδείκνυται για περιήγηση και σχολιασμό, καθώς και (ενδεικτικά πάντοτε) το <http://pliroforikiatschool.blogspot.gr/> και το <https://www.computingatschool.org.uk/> (δείτε το μενού Resources και κυρίως τους πόρους που δημιούργησαν οι ίδιοι οι εκπαιδευτικοί).

**Δραστηριότητα 3**. Στις προηγούμενες δραστηριότητες οι επιμορφούμενοι χειρίστηκαν ψηφιακά μέσα με πρακτικές κοινές για όλες τις ειδικότητες. Στην τρίτη και τελευταία δραστηριότητα θα αξιοποιήσουν διδακτικά τις υπηρεσίες νέφους. Οι υπηρεσίες αυτές θα επιτρέψουν στους επιμορφούμενους να υλοποιήσουν ομαδοσυνεργατικές δραστηριότητες για την ειδικότητά τους.

α) ΠΕ03, ΠΕ19, ΠΕ20: Ένα αντιπροσωπευτικό παράδειγμα χρήσης υπολογιστικού φύλλου είναι η στατιστική επεξεργασία αριθμητικών δεδομένων, όπως για παράδειγμα των βαθμών ενός διαγωνίσματος και η γραφική τους αναπαράσταση μέσω των αντίστοιχων εργαλείων.

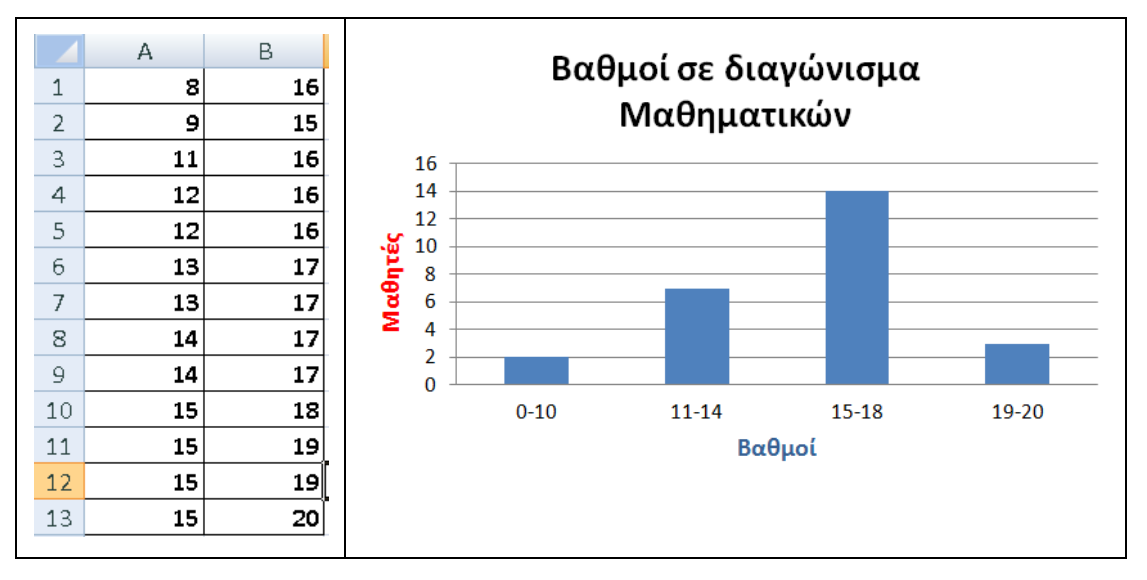

β) ΠΕ09, ΠΕ13, ΠΕ18: Ενδεικτικά επιλέγουμε την έννοια της καμπύλης παραγωγικών δυνατοτήτων για την οποία θα δομηθεί ένα σχέδιο αλλά τώρα θα χρησιμοποιηθούν τα Έγγραφα Google. Οι επιμορφούμενοι θα πρέπει να διαθέτουν έναν λογαριασμό Google και μέσω αυτού να μπορούν να ανοίξουν ένα Έγγραφο Google στο οποίο συνεργατικά πλέον δημιουργούν ένα σχέδιο μαθήματος για την ειδικότητά τους σχετικά με την καμπύλη παραγωγικών δυνατοτήτων. Κατά την από κοινού διαμόρφωση του αρχείου μεταφέρουν το υλικό που είχαν δημιουργήσει κατά την πρώτη δραστηριότητα στο κοινό αρχείο μετά από συστηματική διαπραγμάτευση. Το υλικό θα μπορούσε να γίνει διαδραστικό αν οι επιμορφούμενοι το εμπλουτίσουν με συνδέσμους όπως για παράδειγμα ο http://www.youtube.com/watch?v=O6XL 2CDPU που οδηγεί σε μία ιδιαίτερα παραστατική παρουσίαση αλλά αγγλόφωνη.

Στη συνέχεια καταφεύγουν στην εφαρμογή GeoGebra από το Google Drive και δημιουργούν ένα αρχείο στο οποίο αξιοποιούν τόσο το υπολογιστικό φύλλο, όσο και το γράφημα.

Συγκεκριμένα δημιουργούν ένα αρχείο:

- i) με 3-4 ζεύγη τιμών στο υπολογιστικό φύλλο από τα οποία δημιουργούν μία λίστα σημείων. Τα ζεύγη θα μπορούσαν να αντιπροσωπεύουν δύο προϊόντα, όπως για παράδειγμα ψωμί και όπλα.
- ii) μία κατάλληλη δυναμική καμπύλη την οποία προσαρμόζουν πάνω στα συγκεκριμένα σημεία
- iii) πειραματίζονται με τη θέση των σημείων ως προς την καμπύλη και κάθε φορά διαπραγματεύονται τη σημασία της θέσης των σημείων και των συντεταγμένων τους.

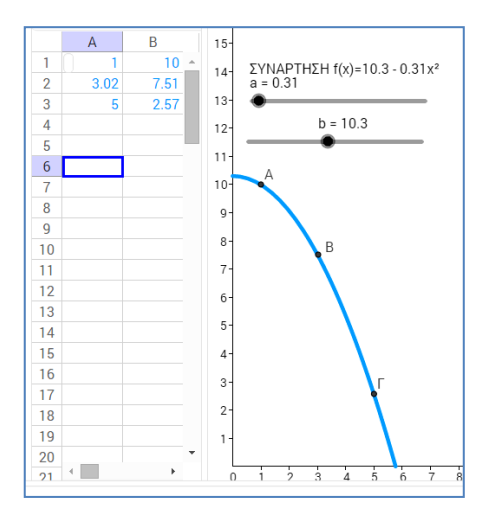

Το αρχείο λογισμικού θα μπορούσε να αναζητηθεί και να χρησιμοποιηθεί από τους επιμορφούμενους στη διεύθυνση [http://www.geogebra.org/m/qbGkXW52.](http://www.geogebra.org/m/qbGkXW52)

### <span id="page-8-0"></span>**4. Επέκταση του σεναρίου**

Οι δραστηριότητες των επιμορφούμενων θα μπορούσαν να επεκταθούν σε δύο κατευθύνσεις, η μία στο γνωστικό αντικείμενο και η άλλη σε επιπλέον εφαρμογές νέφους. Συγκεκριμένα θα μπορούσε να ζητηθεί από τους επιμορφούμενους να επιλέξουν έννοια του γνωστικού τους αντικειμένου και να επεκταθούν στη δημιουργία ανάλογων περιβαλλόντων μάθησης και για άλλα θέματα του σχολικού βιβλίου.

Επιπλέον οι επιμορφούμενοι θα μπορούσαν να δημιουργήσουν ένα τεστ αξιολόγησης των μαθητών τους μέσα από μία άλλη εφαρμογή νέφους όπως οι Φόρμες Google.

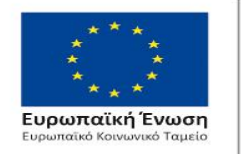

#### Επιχειρησιακό Πρόγραμμα Ανάπτυξη Ανθρώπινου Δυναμικού, Εκπαίδευση και Διά Βίου Μάθηση

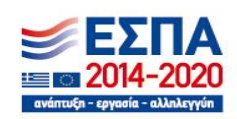

Με τη συγχρηματοδότηση της Ελλάδας και της Ευρωπαϊκής Ένωσης

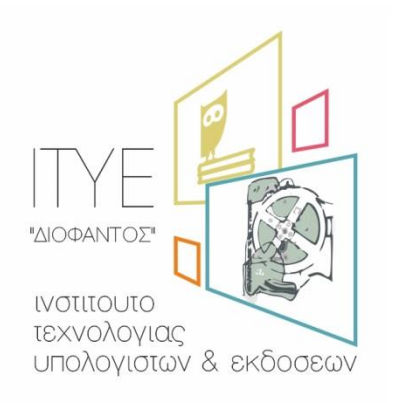